**D-link Dir-615 Router Setup For Mac**>>CLICK HERE<<<</p>

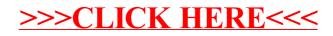